# DPECF — Devoir N°8

Une entreprise fabrique un objet *P*. *x* étant le nombre d'objets *P*, exprimé en centaines, fabriqués par cette usine, *f* ( *x*) est leur coût total, exprimé en milliers d'euros.

On suppose que *x* appartient à l'intervalle  $[0; +\infty[$  et que  $f(x) = 0.4x + e^{-0.4x+1}$ .

Chaque objet est vendu 5 euros pièce.

On suppose que la fabrication est vendue dans sa totalité.

- **1/** Exprimer la recette *R* ( *x*), en milliers d'euros, en fonction du nombre *x* de centaines d'objets fabriqués.
- **2/** Exprimer le bénéfice, noté *B* ( *x*), en milliers d'euros, en fonction de la quantité *x* d'objets *P* fabriqués et vendus.
- **3/** Quel est, en euros, le bénéfice obtenu en fabricant 1000 objets ? On donnera une valeur arrondie à l'euro.
- **4/** Étudier les variations de *B* sur [0;+∞[. Tracer la courbe représentative de B dans un repère orthogonal  $(O; \vec{i}; \vec{j})$  pour  $x \in [0; 10]$ .
- **5/** Remarquer que l'équation B(x) = 0 admet une solution unique, notée *µ*, appartenant à [0; 10]. Donner une valeur approchée de μ à 10<sup>-3</sup> près.
- **6/** En déduire le nombre entier minimal d'objets P à produire pour que l'entreprise commence à gagner de l'argent

Commençons par définir la fonction *B* qui donne le bénéfice réalisé pour la fabrication et la vente de *x* centaines d'objets,  $B: x \mapsto f(x) = 0.4x + e^{-0.4x+1}$ . **EXECT** — Devoir N°8<br> **EXECT** — Devoir N°8<br> **EXECT** — Devoir N°8<br> **EXECT** — Devoir total, exprimé en milliers d'euros.<br>
Calculs eleur cont total, exprimé en milliers d'euros.<br>
Calculs d'Est extendu 5 causs pièce.<br>
Calcule

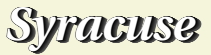

### $B(x):=0.1*x-EXP((-0.4)*x+1);$

Calculons ensuite en euros le bénéfice obtenu pour 1000 objets. On doit donc calculer *B*(10) puis le convertir en euros.

> B(10)\*1000;

950.212931632136

Celà donne donc un bénéfice de 950 euros. Pour étudier les variations de *B* ,nous calculons donc sa dérivée sur **R** .  $>$  diff(B(x), x);

 $0.4 e^{1-0.4x} + 0.1$ 

Nous remarquons que cette dérivée est strictement positive sur **R**, donc la fonction *B* est strictement croissante. Nous avons remarqué que *B*(10) était positif. Calculons maintenant *B*(0).  $>$  float(B(0));

#### −2.718281828459045

Nous constatons que *B*(0) est strictement négatif et *B*(10) strictement positif, donc, puisque *B* est strictement croissante sur [0; 10], l'équation *B*(*x*) = 0 admet une solution unique, notée *µ*, dans [0; 10]. Nous pouvons le constater en regardant la courbe représentative de *B*

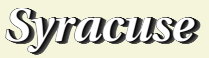

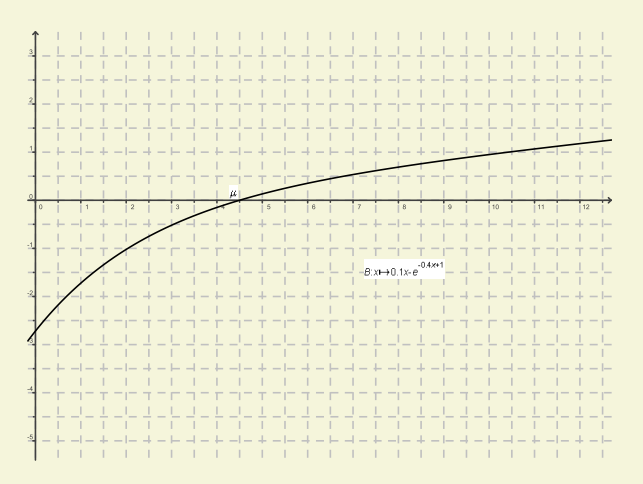

Calculons une valeur approchée de  $\mu$  à 10<sup>-3</sup> près.Pour celà, on tape la commande *interpolate*. > interpolate(B(x),x,0,10);

## 4.497601882929732

Nous en déduisons donc que l'entreprise commence à gagner de l'argent dès que *x* est supérieur à *µ*, ce qui correspond à la vente de 450 objets *P* au moins.